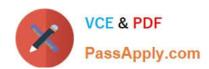

# MA0-101<sup>Q&As</sup>

McAfee Certified Product Specialist - NSP

### Pass McAfee MA0-101 Exam with 100% Guarantee

Free Download Real Questions & Answers PDF and VCE file from:

https://www.passapply.com/ma0-101.html

100% Passing Guarantee 100% Money Back Assurance

Following Questions and Answers are all new published by McAfee
Official Exam Center

- Instant Download After Purchase
- 100% Money Back Guarantee
- 365 Days Free Update
- 800,000+ Satisfied Customers

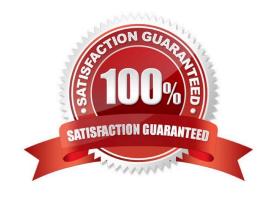

#### https://www.passapply.com/ma0-101.html 2024 Latest passapply MA0-101 PDF and VCE dumps Download

| QUESTION 1                                                                                                    |
|----------------------------------------------------------------------------------------------------|
| are required to be configured before configuring the quarantine/pre-admission user classes or the quarantine DHCP server.      |
| A. Integrated DHCP servers                                                                                                    |
| B. Wild Card DNS servers                                                                                                    |
| C. Wins Servers                                                                                                    |
| D. Portal Servers                                                                                                    |
| Correct Answer: B                                                                                                    |
|                                                                                                    |
| QUESTION 2                                                                                                    |
| Malware Protection requires which of the following feature or features to be enabled?                                          |
| A. HTTP response scanning                                                                                                    |
| B. Attack Filters                                                                                                    |
| C. Performance Monitoring                                                                                                    |
| D. The "Default Inline IPS" policy                                                                                             |
| Correct Answer: A                                                                                                    |
| QUESTION 3                                                                                                    |
| are a set of Access Control List (ACL) rules that define network access provided to a host, subject to Network Access Control. |
| A. Network Access Lists                                                                                                    |
| B. Network Access Objects                                                                                                    |
| C. Network Access Zones                                                                                                    |
| D. Network Access Policy                                                                                                    |
| Correct Answer: C                                                                                                    |

#### **QUESTION 4**

In double VLAN tagging, the second VLAN tag inserted into the frame is called the: A. Customer Identification tag (CD)

B. VLAN Identifier tag (VID)

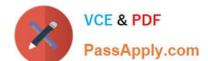

## https://www.passapply.com/ma0-101.html

2024 Latest passapply MA0-101 PDF and VCE dumps Download

| C. | Outer | Identifier | tag | (OID) |  |
|----|-------|------------|-----|-------|--|
|----|-------|------------|-----|-------|--|

D. Inner Identifier tad (ID)

Correct Answer: A

#### **QUESTION 5**

Which of the following rules do sub-interfaces inherit when they are created?

- A. ACL rules
- B. Sensor rules only
- C. Port rules only
- D. Sensor and port rules

Correct Answer: D

Latest MA0-101 Dumps

MA0-101 PDF Dumps

MA0-101 Exam Questions